# **2 Modelos Estudados**

Para se familiarizar com a proposta de estudar um sistema giroscópico, primeiramente se cogitou usar um modelo de pêndulo em um estudo prévio. Optou-se por estudar 3 tipos de sistemas pendulares, que possuem uma similaridade quanto à mudança do centro de massa.

# **2.1.Pêndulo inserido em uma roda**

Como ponto de partida desta tese, procurou-se um elo com o sistema estudado em Pereira [3]. Chegou-se a um sistema que se compõe de um pêndulo inserido numa roda.

# **2.1.1.Modelo do sistema roda-pêndulo**

Foi sugerido um sistema composto de uma roda (Figura 2.2) de raio r e de massa M e em cujo centro O existe um motor fixo na roda que pode girar em relação a ela uma barra rígida AO (Figura 2.3) de comprimento l e massa m. Essa barra não é uniforme, e seu centro de massa está no ponto G, cuja distância para o ponto O é  $\mathcal{L}_{c}$  [\(Figura 2.1\)](#page-0-0).

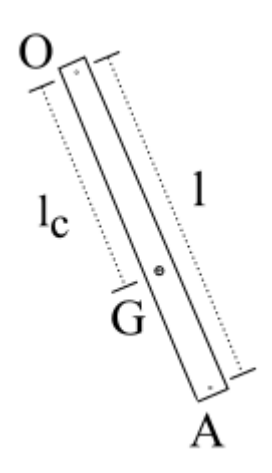

<span id="page-0-0"></span>Figura 2.1 – Detalhe da barra inseria na roda

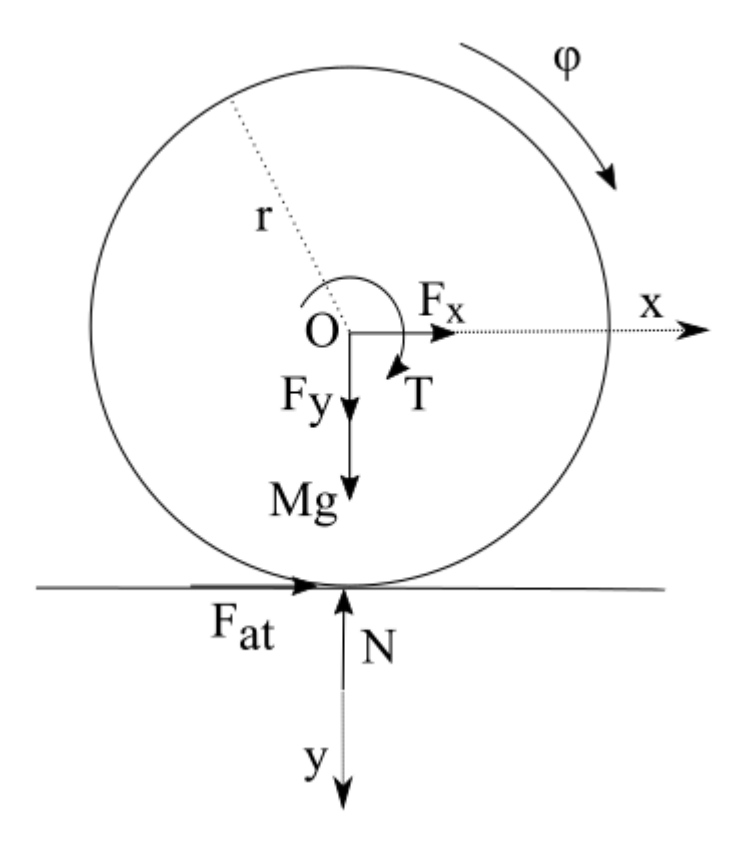

Figura 2.2 – Diagrama de forças na roda

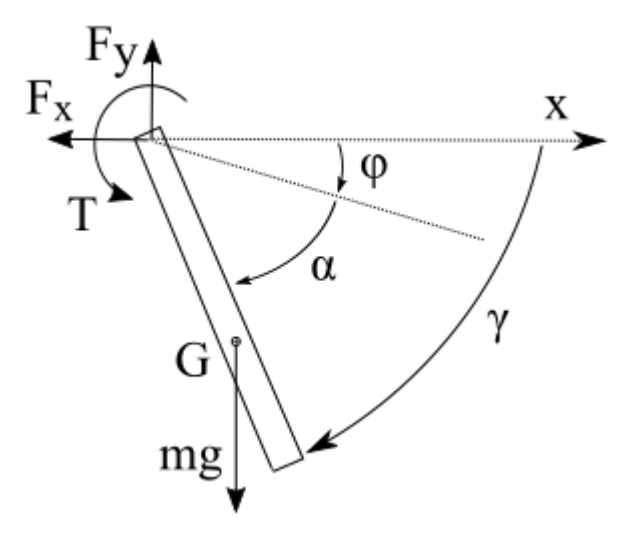

Figura 2.3 – Diagrama de forças na barra

Considerando φ como o ângulo de giro da roda, α como o ângulo de giro da haste em relação à roda, e γ como o ângulo da haste em relação ao plano fixo, podemos fazer a modelagem matemática através das Leis de Newton.

$$
F_{at} + F_x = M r \ddot{\varphi} \tag{1}
$$

$$
F_y + M g - N = 0 \tag{2}
$$

$$
T - F_{at}r = \frac{1}{2}Mr^2\ddot{\varphi}
$$
 (3)

E para a haste (sendo que  $\alpha + \varphi = \gamma$ ):

$$
-F_x = ma_{Gx} \tag{4}
$$

$$
mg - F_y = ma_{Gy} \tag{5}
$$

$$
-F_x l_c \sin \gamma + F_y l_c \cos \gamma - T = \frac{1}{12} m l^2 \ddot{\gamma}
$$
 (6)

 $a_{G_x}$  e  $a_{G_y}$  são acelerações do centro de massa *G* da haste, e são da forma:

$$
a_{Gx} = r\ddot{\varphi} - l_c \ddot{\varphi} \sin \gamma - l_c \dot{\gamma}^2 \cos \gamma \tag{7}
$$

$$
a_{Gy} = l_c \ddot{\gamma} \cos \gamma - l_c \dot{\gamma}^2 \sin \gamma \tag{8}
$$

Para esse problema, quer-se analisar a dinâmica do sistema pela atuação com um torque no ponto O e observar a reação na roda e no pêndulo. Da mesma forma se observa a relação dessa atuação com a mudança do centro de massa do sistema.

E como forma auxiliar de analisar o problema, foi desenvolvida uma técnica de visualização do deslocamento da roda no MATLAB para observar melhor o sistema.

Inicialmente considera-se o motor não aplicando nenhum torque sobre a barra ( $T = 0$ ) para observar o movimento da roda inicialmente parada em relação ao pêndulo, porém com a condição inicial da barra na horizontal (na simulação, todos os ângulos iguais a zero). Para tanto foram usados os seguintes parâmetros.

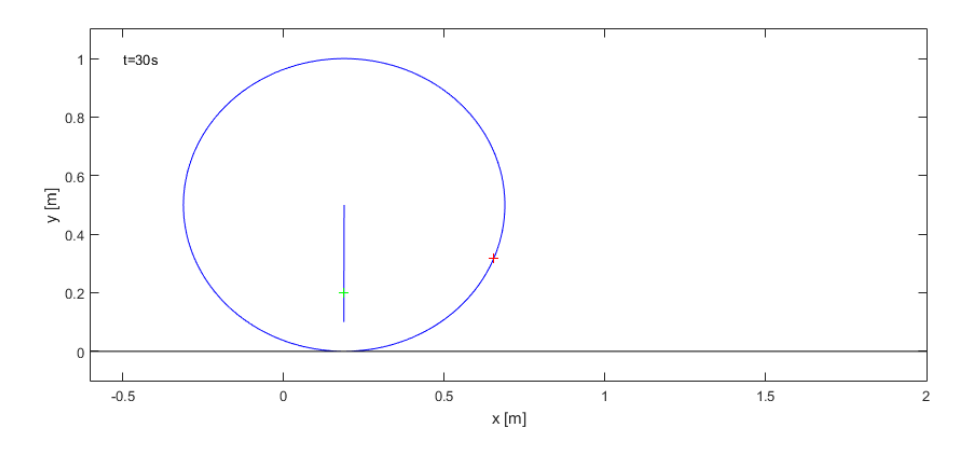

Figura 2.4 – Visualização criada no MATLAB

| <b>Parâmetro</b> | Valor                    |
|------------------|--------------------------|
| m                | $0,3$ [Kg]               |
| M                | $3$ [Kg]                 |
| g                | 9,81 [m/s <sup>2</sup> ] |
| r                | $0,5 \,[\mathrm{m}]$     |
| 1                | $0,4 \,[\mathrm{m}]$     |
| $l_c$            | $0,3$ [m]                |
| Ċ                | $0,01$ [Nms/rad]         |

Tabela 2.1 – Parâmetros usados para o primeiro modelo

Por efeito do atrito na [Figura 2.5,](#page-4-0) e pela condição inicial do pêndulo de ser solto a partir do lado direito da roda, esta se movimenta para a direita até que eventualmente pare também por conta do atrito entre a roda e o pêndulo, e à tendência do pêndulo retornar sempre à posição vertical.

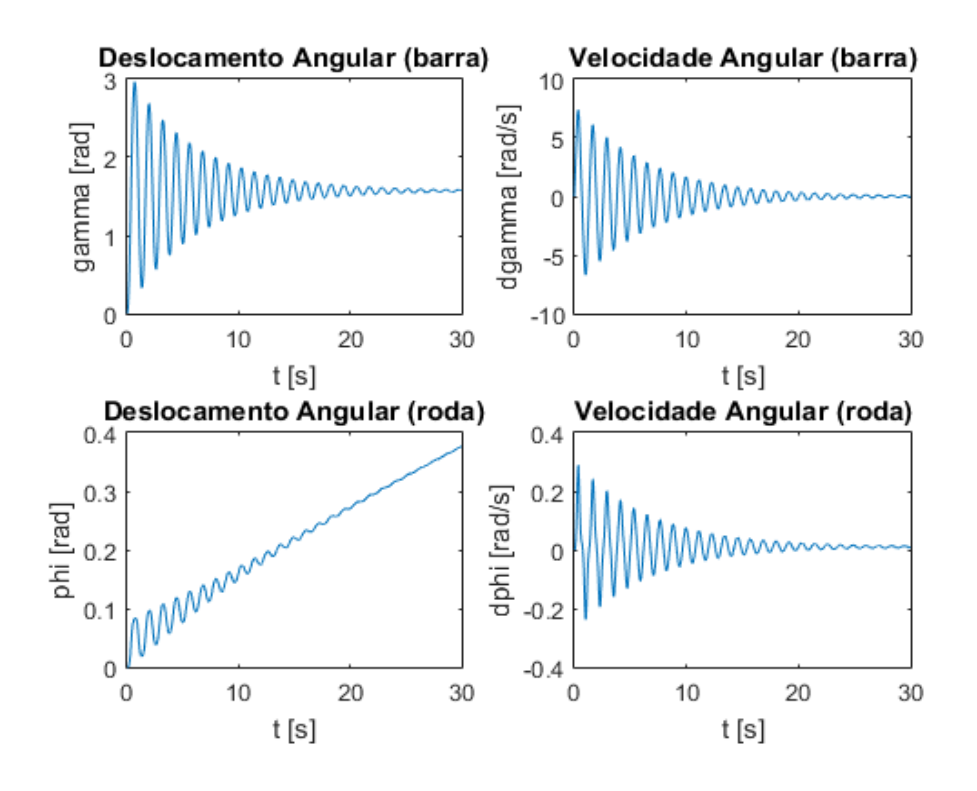

Figura 2.5 – Roda com o pêndulo sem aplicação de torque

<span id="page-4-0"></span>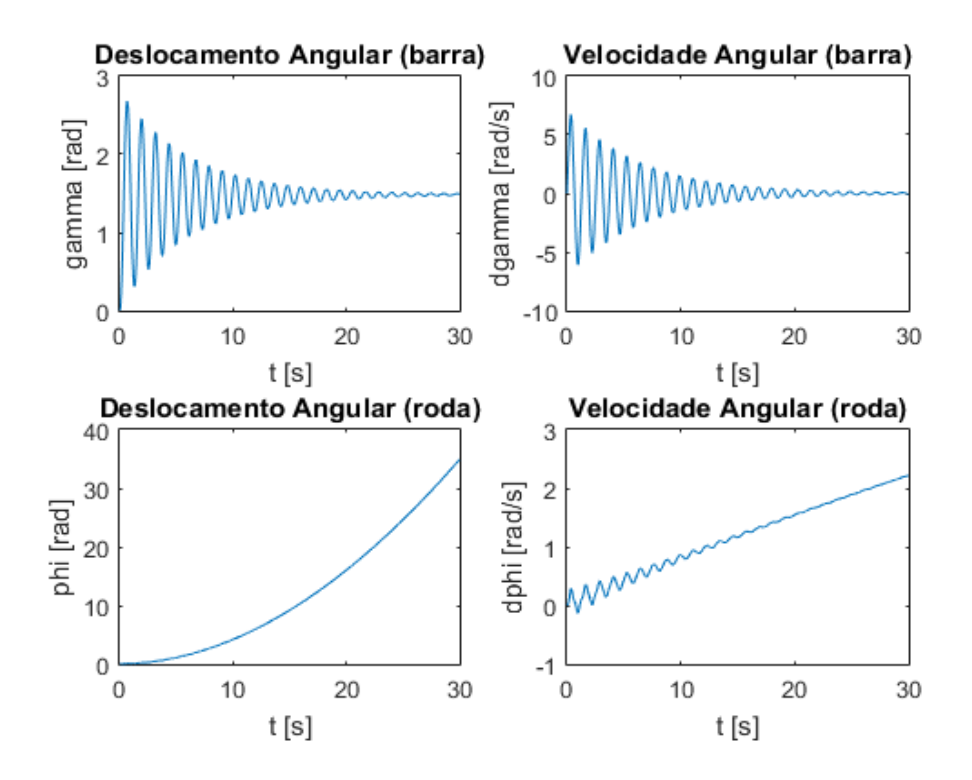

<span id="page-4-1"></span>Figura 2.6 – Roda com o pêndulo com torque constante

Da mesma forma, se aplicarmos um torque constante  $(T = 0,1)$ , o mesmo efeito é observado na [Figura 2.6,](#page-4-1) porém neste caso, a roda acelera.

Esse efeito da reação do torque sobre outro corpo é similar ao pêndulo invertido controlado por um carro. Neste problema, usa-se o deslocamento e a velocidade do carro sobre um trilho para equilibrar uma haste, enquanto nesse problema estudado, embora não se proponha controle, o giro e movimento da haste implica no movimento da roda.

Para elaborar mais sobre o sistema, propôs-se usar um controle PID simples para movimentar o conjunto e ver como ele se comporta com a mudança de massa do sistema.

#### **2.1.2.Controle usado para o modelo roda-pêndulo**

Com o conhecimento adquirido no estudo sobre um pêndulo planar atuado com um controle PID simples, foi sugerido para o sistema este tipo de controle, que neste caso tem como finalidade mudar o centro de massa resultante do sistema haste + roda, e assim fazer girar a roda até uma determinada posição. Para isso, o controle irá agir sobre o torque entre a roda e a barra, para deslocar o sistema horizontalmente até um ponto específico.

A equação que rege o modelo PID é da forma:

$$
u(t) = k_p e(t) + k_i \int_0^t e(\tau) d\tau + k_d \frac{de(t)}{dt}
$$
\n(9)

Onde u(t) é o torque aplicado e e(t) é o erro, que é a diferença entre o que se deseja (chamado na linguagem como Set Point) e o valor medido do deslocamento atual da roda. Como se deseja deslocar a roda 1,5m, este será o Set Point.

Há diversas formas de otimizar o controle PID nesse caso, porém os parâmetros usados nessa simulação foram propostos sem regras especificas, e escolhidos apenas por "feeling" a ponto de criar um sistema que funcione, pois o ponto chave desse modelo é somente observar o que acontece quando se muda o centro de massa.

$$
k_p = 4,00
$$
  

$$
k_i = 1,00
$$
  

$$
k_d = 3,20
$$

Além disso foram adicionados 2 limites para as acelerações de γ e  $\varphi$ , de  $\pm$ 5 rad/s² para não haver valores fisicamente impossíveis, e para o sistema ficar de acordo com a dinâmica do atuador.

O valor desejado para o sistema se movimentar era 1,5 metros, e o ângulo γ foi limitado de 0 a π, fazendo com que a haste só pudesse se movimentar no semicírculo inferior da roda. Isso para evitar que o ponto de equilíbrio final do sistema não seja a haste se equilibrando para cima, com  $\gamma = 270^{\circ}$ .

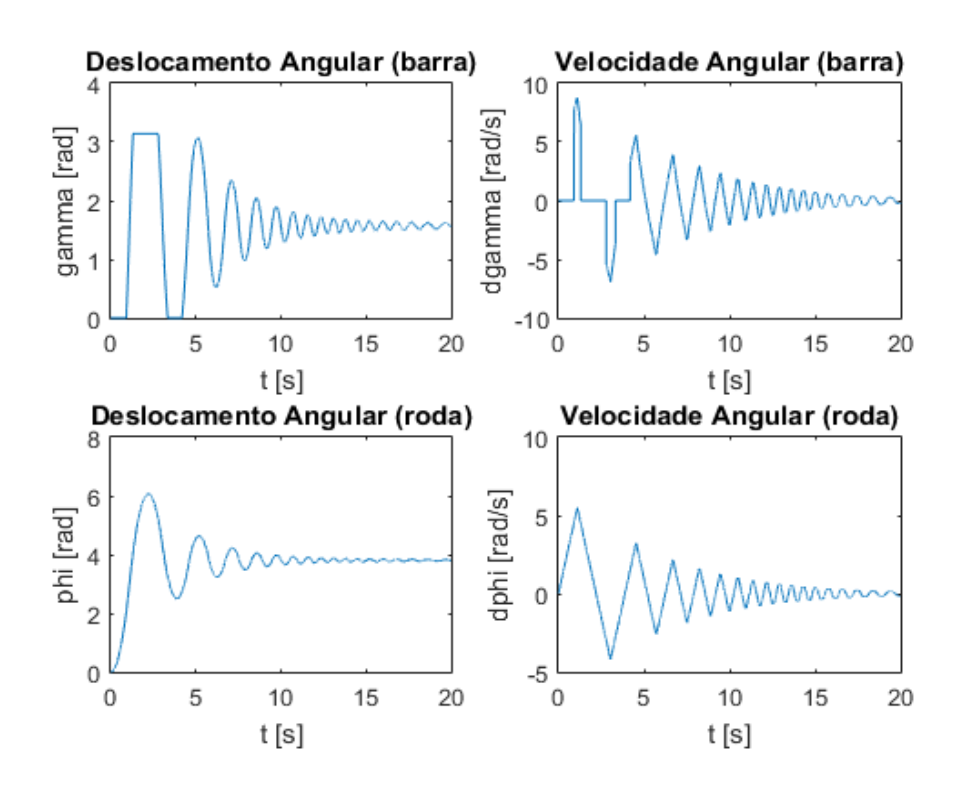

Figura 2.7 – Sistema com controle PID

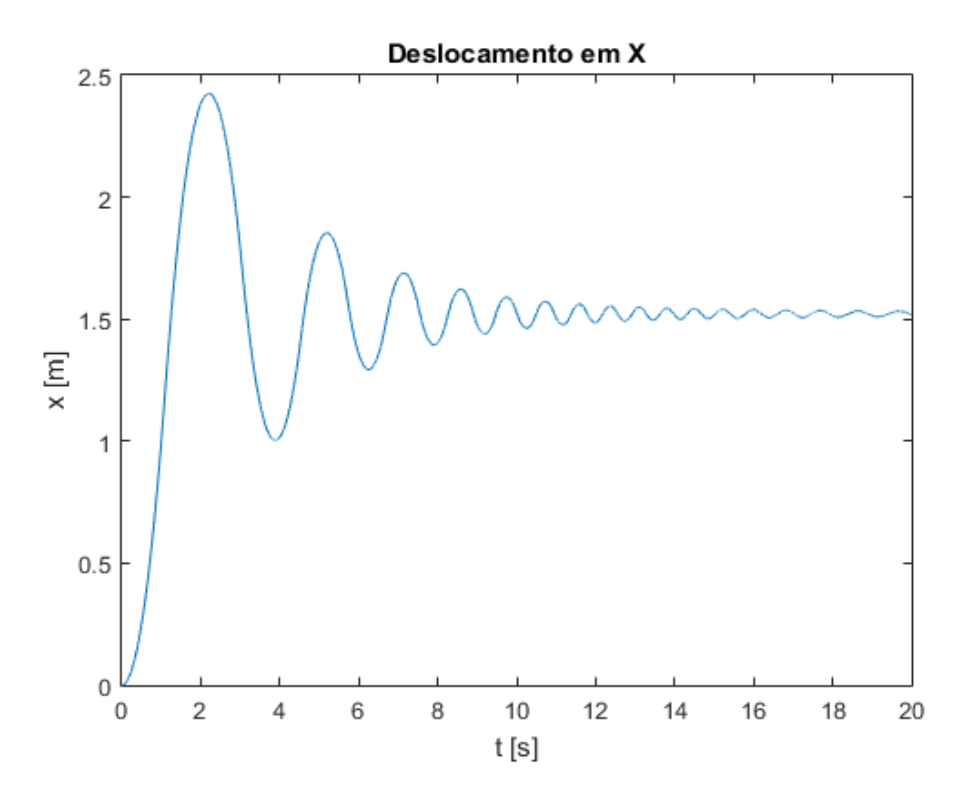

Figura 2.8 – Deslocamento da roda ao longo da simulação

Por mais que o controle não tenha sido otimizado, o sistema foi bem estável, não houve dificuldade do controlador em alcançar seu ponto final. Houve um pico até 2,4 metros, mas o valor foi diminuindo até estabilizar próximo de 1,5 m. O erro que afeta esse valor foi muito pequeno, que pode ser desconsiderado, e o ângulo final de γ foi o esperado no qual a haste fica verticalmente para baixo.

O ponto dessa simulação não é questionar sobre o controle PID, visto que já sabemos o amplo uso em sistemas de controle, mas sim verificar que um controle qualquer que modifique um parâmetro interno de um sistema pode ser um bom caminho para estudo na sequência. E nos sistemas seguintes, esse controle que causa variação na inércia do sistema deve ser otimizado.

# **2.2.Pêndulo auto alongável**

Criou-se um modelo que deriva de um pêndulo simples, com a nuance de que o tamanho do pêndulo varia ao longo do tempo. Este modelo é um dos exemplos do livro Vibrations, Magnus [8] na página 153, na qual é estudado um pêndulo esbelto e que possui uma massa concentrada na ponta. O tamanho desse pêndulo varia com o tempo, e a equação que rege este problema é definida por:

$$
\ddot{\alpha} + \left(\frac{2\dot{L}}{L}\right)\dot{\alpha} + \frac{g}{L}\sin\alpha = 0\tag{10}
$$

Onde L é o tamanho do pêndulo que varia no tempo, α é o ângulo do pendulo, sua derivada a velocidade angular, e sua segunda derivada a aceleração.

Além disso, este pêndulo pode apresentar auto excitação e possui uma lei de controle da forma:

$$
L(\alpha, \dot{\alpha}) = \frac{1}{2} (l_{\max} + l_{\min}) - \frac{1}{2} (l_{\max} - l_{\min}) sgn(\alpha) sgn(\dot{\alpha})
$$
(11)

desde que se estabeleça para α a seguinte sistemática: α varia de 0 a π do lado direito da vertical e de 0 a –π do lado esquerdo, sendo 0 a posição inferior. Assim os pontos de alongamento e encurtamento do pendulo são instantâneos nas extremidades e no centro, de acordo com a Figura 2.9.

O sistema ganha ou perde energia de acordo com o tamanho do pêndulo. Estudado este modelo, quis-se adaptá-lo para um problema mais próximo de um caso real visto que não se consegue alterar instantaneamente os comprimentos.

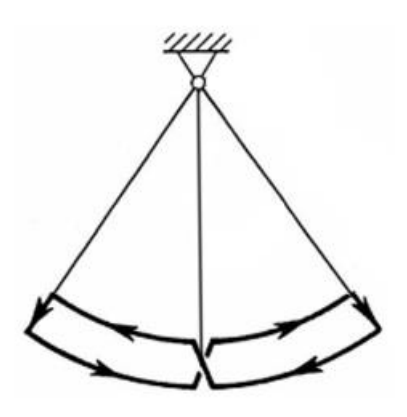

Figura 2.9 – Trajetória da ponta do pêndulo com controle proposto no livro

#### **2.2.1.Modelo do sistema de pêndulo auto alongável**

Este modelo derivado do problema citado anteriormente consiste de uma haste esbelta de massa negligenciada com uma massa  $m_1$  na ponta distando  $l_1$  do ponto O, que pode rotacionar livremente em torno de um ponto O. Outra haste

esbelta parte de  $l_1$  e suporta uma massa móvel  $m_2$  que corre sobre ela e dista  $l_2$ do ponto O (Figura 2.10).

Além disso, o ângulo α é medido a partir da vertical, e a condição inicial do pêndulo sempre será diferente de zero e π.

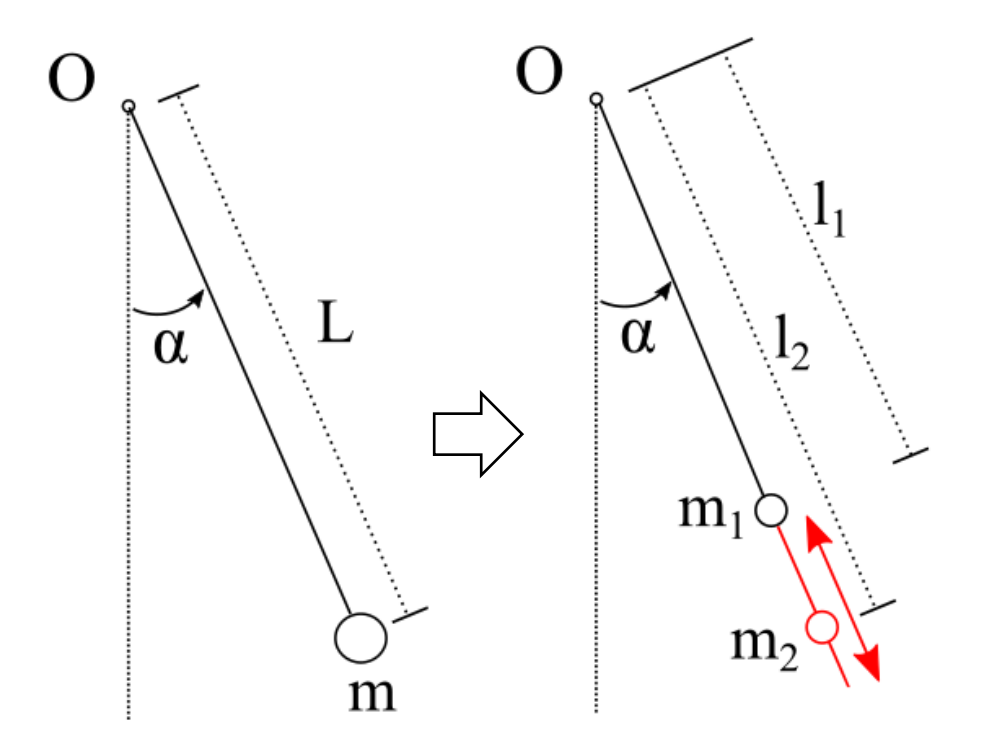

Figura 2.10 – Modelos do pêndulo auto alongável

Para calcular o modelo do sistema usamos a Lei de Euler. O momento de inércia em relação à O é escrito:

$$
I_0 = m_1 l_1^2 + m_2 l_2^2 \tag{12}
$$

E a quantidade de movimento angular:

$$
H_o = \left(m_l l_1^2 + m_2 l_2^2\right) \dot{\alpha} \tag{13}
$$

Usando a Lei de Euler:

$$
\frac{dH_o}{dt} = (m_l l_1^2 + m_2 l_2^2) \ddot{\alpha} + 2m_2 l_2 l_2 \dot{\alpha} = M_o = (-m_l l_1 - m_2 l_2) g \sin \alpha \tag{14}
$$

$$
(m_1l_1^2 + m_2l_2^2)\ddot{\alpha} + 2m_2l_2\dot{l}_2\dot{\alpha} + (m_1l_1 + m_2l_2)g\sin\alpha = 0
$$

Que, ao simplificar, se torna uma equação diferencial em α:

$$
\ddot{\alpha} + \frac{2m_2 l_2 l_2}{m_1 l_1^2 + m_2 l_2^2} \dot{\alpha} + \frac{g}{\frac{m_1 l_1^2 + m_2 l_2^2}{m_1 l_1 + m_2 l_2}} \sin \alpha = 0 \tag{15}
$$

Chamando  $2 \frac{1}{2}$   $1^2$  $u_1$  +  $m_2$ <sub>2</sub>  $n_1$  +  $m_2$   $n_2$  $L = \frac{m_1 l_1^2 + m_2 l_1^2}{l_1^2 + m_2^2}$  $m_1 l_1 + m_2 l$  $=\frac{m_1 l_1^2 + m_2^2}{l_1^2}$  $^{+}$ 

Podemos escrever  $(m_1l_1 + m_2l_2) L = m_1l_1^2 + m_2l_2^2$ 

E derivando 
$$
(m_1l_1 + m_2l_2)\dot{L} + m_2\dot{l}_2L = 2m_2l_2\dot{l}_2
$$
 e  $\frac{m_2\dot{l}_2}{m_1l_1 + m_2l_2} = \frac{\dot{L}}{2l_2 - L}$ 

Voltando à equação:

$$
\dot{\alpha} + 2 \frac{1}{m_1 l_1^2 + m_2 l_2^2} \frac{m_2 l_2 l_2}{m_1 l_1 + m_2 l_2} \dot{\alpha} + \frac{g}{m_1 l_1^2 + m_2 l_2^2} \sin \alpha = 0 \tag{16}
$$
\n
$$
\frac{m_1 l_1 + m_2 l_2}{m_1 l_1 + m_2 l_2}
$$

E que substituindo L, se torna a equação do sistema:

$$
\ddot{\alpha} + 2\frac{1}{L}\frac{\dot{L}}{(2-L/l_2)}\dot{\alpha} + \frac{g}{L}\sin\alpha = 0
$$
\n(17)

E finalmente, ao se adicionar uma componente de atrito no sistema, a equação se torna:

$$
\ddot{\alpha} + \left(2\frac{1}{L}\frac{\dot{L}}{(2-L/l_2)} + c\right)\dot{\alpha} + \frac{g}{L}\sin\alpha = 0
$$
\n(18)

Onde c é a constante do atrito viscoso.

É possível fazer uma analogia das equações (17) e (18) com uma equação diferencial ordinária de 2ª ordem, onde 2  $2\frac{1}{L}\frac{L}{(2-L/l_2)}$  $\left(2\frac{1}{L}\frac{\dot{L}}{(2-L/l_2)}+c\right)$  é  $\left(L\left(2-L/l_2\right)\right)^{-c}$ é o fator responsável pela injeção (no caso de ser negativo) ou extração (no caso de ser positivo) de

energia no sistema.

Uma verificação interessante é, portanto, conhecer o sinal e os valores extremos deste termo. Como *L>0* sempre, basta conhecer o comportamento de *L/l2:*

$$
\frac{L}{l_2} = \frac{\frac{m_1 l_1^2 + m_2 l_2^2}{l_2^2}}{\frac{m_1 l_1^2 + m_2 l_2^2}{l_2}}
$$

Chamando  $L/l_2 = \lambda$ ,  $m_1 / m_2 = \mu$  e  $0 < l_1 / l_2 = \rho < 1$ :

$$
\lambda = \frac{\mu \rho^2 + 1}{\mu \rho + 1}
$$

O valor de  $\lambda$  se ρ=0 ou ρ=1 é 1. Para tanto, calcula-se a derivada de  $\lambda$  para achar o valor de máximo ou mínimo da função neste intervalo.

$$
\frac{d\lambda}{d\rho} = \frac{(2\mu\rho)(\mu\rho + 1) - \mu(\mu\rho^2 + 1)}{(\mu\rho + 1)^2} = 0
$$
  

$$
\mu^2\rho^2 + 2\mu\rho - \mu = 0
$$

Resolvendo a equação de 2º grau:

$$
\rho = \frac{1}{\mu} (\sqrt{1 + \mu} - 1)
$$

Considerando  $\mu=3$ , por exemplo, obtém-se  $\rho=1/3$  correspondendo a um ponto de mínimo, resultando  $\lambda = 2/3$ . Isto significa que no denominador de 2  $2\frac{1}{L}\frac{L}{(2-L/l_2)}$  $\left(2\frac{1}{L}\frac{\dot{L}}{(2-L/l_2)}+c\right)$  o  $\left(L\left(2-L/l_2\right)\right)^{-c}$ o termo  $(2-L/l_2)$  varia entre 1 (quando  $\lambda=0$ ) e 4/3 (quando

 $\lambda$ =2/3), ficando o sinal totalmente na dependência de  $\dot{L}$ .

# **2.2.2.Controle usado para o modelo do pêndulo auto alongável**

Como foi visto no estudo da seção anterior do modelo roda-pêndulo, um controle que muda o centro de massa e interfere na dinâmica de um sistema foi bem-sucedido na tarefa de posicionar o corpo. Decidiu-se usar essa mudança de centro massa para adaptar o controle visto no exemplo do mencionado livro, que pudesse executar uma tarefa simples de dar um giro de 360º a partir de uma condição inicial fora da posição de equilíbrio vertical aumentando e diminuindo o tamanho do pêndulo.

Essa tarefa é vista em problemas de equilíbrio em pêndulos invertidos, e é conhecida como "swing up", o que literalmente significa "se balançar para cima".

A equação do controle (11) foi alterada para tornar o estudo mais realista, ao invés de usar uma função sinal, optou-se em usar o próprio valor do ângulo e da velocidade. Também, ao invés de usar os valores máximo e mínimo em  $\left(l_{\text{max}}-l_{\text{min}}\right)$ 1 2  $l_{\text{max}} - l_{\text{min}}$ ), optou-se por usar uma constante de ganho k.. A nova equação de controle se escreve

$$
L(\alpha, \dot{\alpha}) = -k\alpha\dot{\alpha} \tag{19}
$$

Mas devem ser acrescentados alguns comentários. Derivando esta expressão

 $\dot{L}(\alpha, \dot{\alpha}) = -k(\dot{\alpha}^2 + \alpha \ddot{\alpha})$  e considerando o termo de velocidade angular dominante, para um k>0 o sinal de menos vai garantir que esta expressão corresponda à injeção de energia.

A derivada de L não é infinita e quando o pêndulo atinge pontos de velocidade próximas a zero o crescimento/decrescimento do pêndulo não é instantâneo como na lei de controle (11).

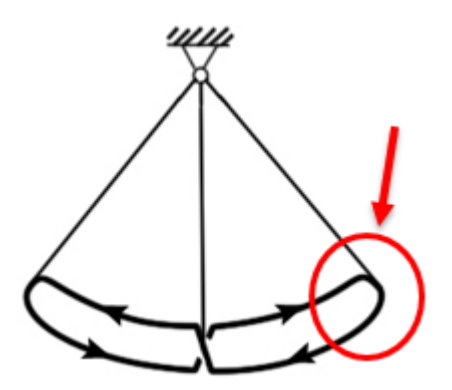

Figura 2.11 – Nova trajetória da ponta do pêndulo alterando a equação de controle

A componente –k é responsável pelo aumento dos balanços do pêndulo, isto é pela injeção de energia no sistema. Para a fase de desaceleração, foi proposta a equação (k positivo):

$$
L(\alpha, \dot{\alpha}) = +k\alpha\dot{\alpha} \tag{20}
$$

O sistema então usa a medida de ângulo e velocidade do pêndulo para atuar sobre o tamanho da barra. Observe-se que para ângulos positivos a velocidade angular será negativa na injeção e positiva na extração de energia.

O ângulo α é parametrizado de forma a sempre se situar entre π e –π, ou seja, assim que passa no ponto mais alto ele muda de  $\pi$  para  $-\pi$ . Dessa forma a lei de controle não extrapola para infinito caso ele continue rodando em um mesmo sentido.

Para verificação do sistema e das equações foram propostas 2 rotinas: em uma o sistema começa acelerando o pêndulo e após passar do ponto mais alto, ao cair começa a desacelerar; e na outra o sistema roda constantemente.

| <b>Parâmetro</b> | Valor            |
|------------------|------------------|
| $l_1 = l_{2min}$ | $0,25$ [m]       |
| 2 <sub>max</sub> | $0,35$ [m]       |
| m,               | $0,3$ [Kg]       |
| m <sub>2</sub>   | $0,1$ [Kg]       |
| C                | $0,02$ [Nms/rad] |
| $\alpha_0$       | $\pi/6$ [rad]    |

Tabela 2.2 – Parâmetros usados para as simulações

Foi criada uma programação no Simulink para resolver a equação (18) que funciona de acordo com o desenho esquemático da figura:

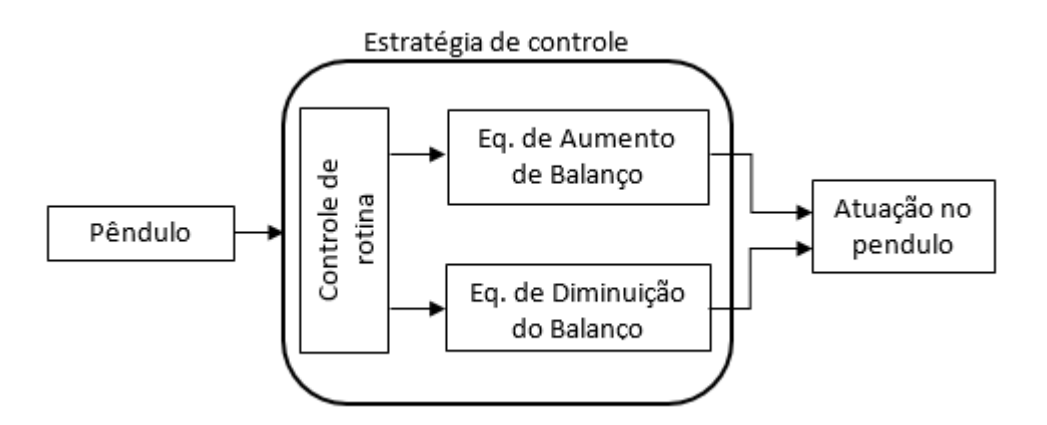

Figura 2.12 – Esquema de controle simplificada

Da mesma forma que na seção anterior, é importante assumir que o sistema seja plausível no mundo real, então um limite na velocidade de aumento e diminuição do pêndulo é adicionado no valor de 3 m/s. Esse limite foi escolhido por dados de atuadores lineares reais. Da mesma forma, foram criados 2 valores limitadores  $1_{2min}$  e  $1_{2max}$  para garantir que o controle sempre esteja dentro dessa medida.

Pelo fato do atuador trabalhar fora dos limites de saturação, ele é considerado como ideal, não havendo necessidade de modelá-lo mais complexamente.

# **2.2.2.1.Rotina de rotação continua**

Para a rotina chamada de rotação contínua, o controle se mantém constantemente ativo na equação (19), e após passar pelo ponto mais alto da trajetória, continua girando o pêndulo no mesmo sentido, indefinidamente. Este teste mostra a eficácia do controle ao fazer o pêndulo vencer a força de atrito, e manter o mesmo movimento.

Neste caso, não houve dificuldade do controlador em cumprir a tarefa, e o sistema se manteve rodando no sentido anti-horário, porém a variação da velocidade do pêndulo ficou alta.

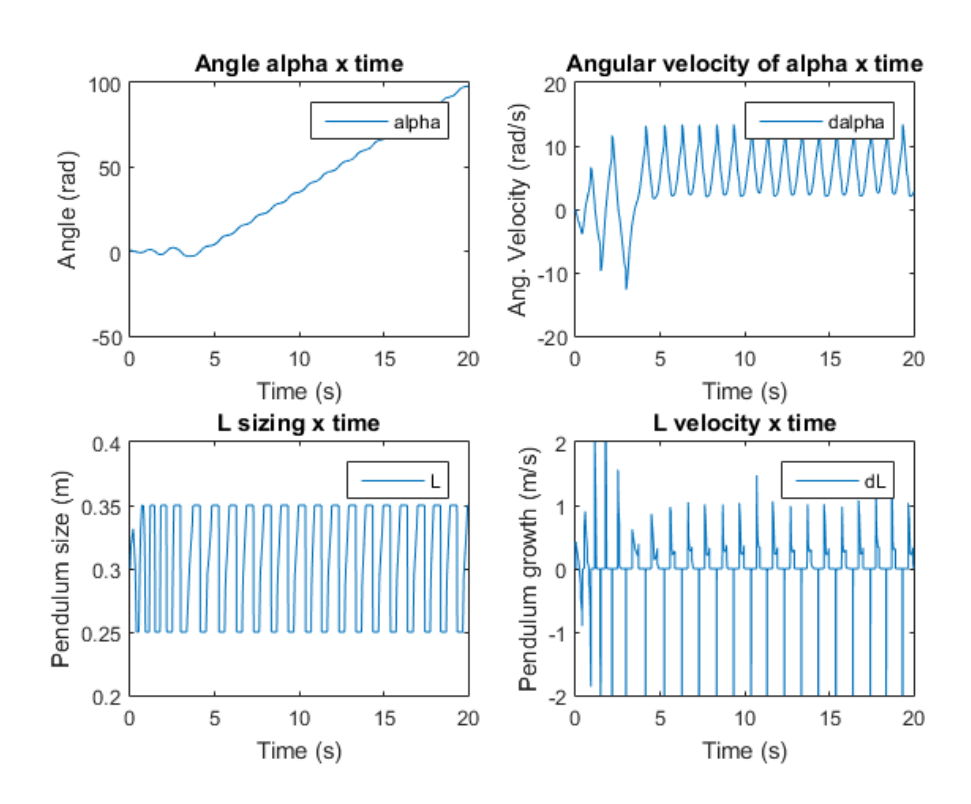

Figura 2.13 – Gráficos da rotina de rotação continua do pêndulo com k = 0,2

# **2.2.2.2.Rotina de aumento e diminuição do movimento do pêndulo**

Em um segundo teste testou-se a condição de desaceleração do movimento do pêndulo. Para isso, programou-se que no momento em que ele passasse pelo ponto máximo (α = π) a equação de controle muda da equação (19) para a equação

(20). E isso tem como finalidade testar se a desaceleração proposta pelo controle consegue ser melhor que a desaceleração apenas com o atrito.

Foram usados os mesmos parâmetros (como  $k = 0,2$ ) da seção passada na simulação vista nos gráficos da [Figura 2.14](#page-16-0) e da [Figura 2.15,](#page-17-0) e nesses gráficos foi marcado com um círculo vermelho o exato ponto onde há a mudança no controle do pêndulo.

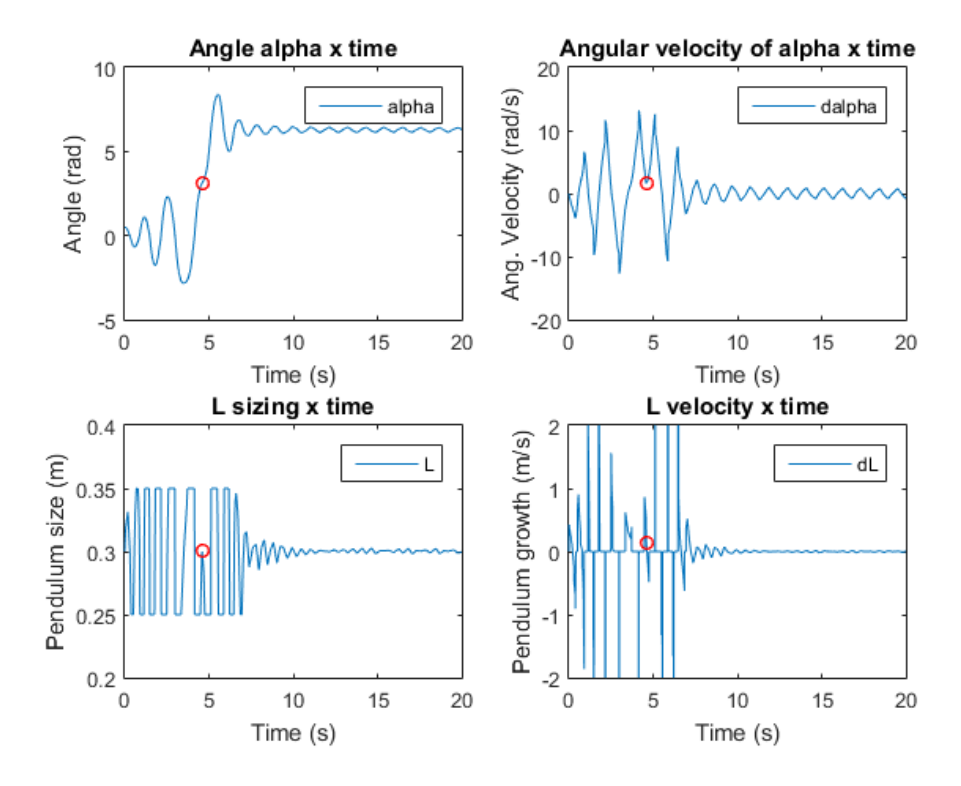

<span id="page-16-0"></span>Figura 2.14 – Gráficos da rotina de aumento e diminuição do movimento do pêndulo

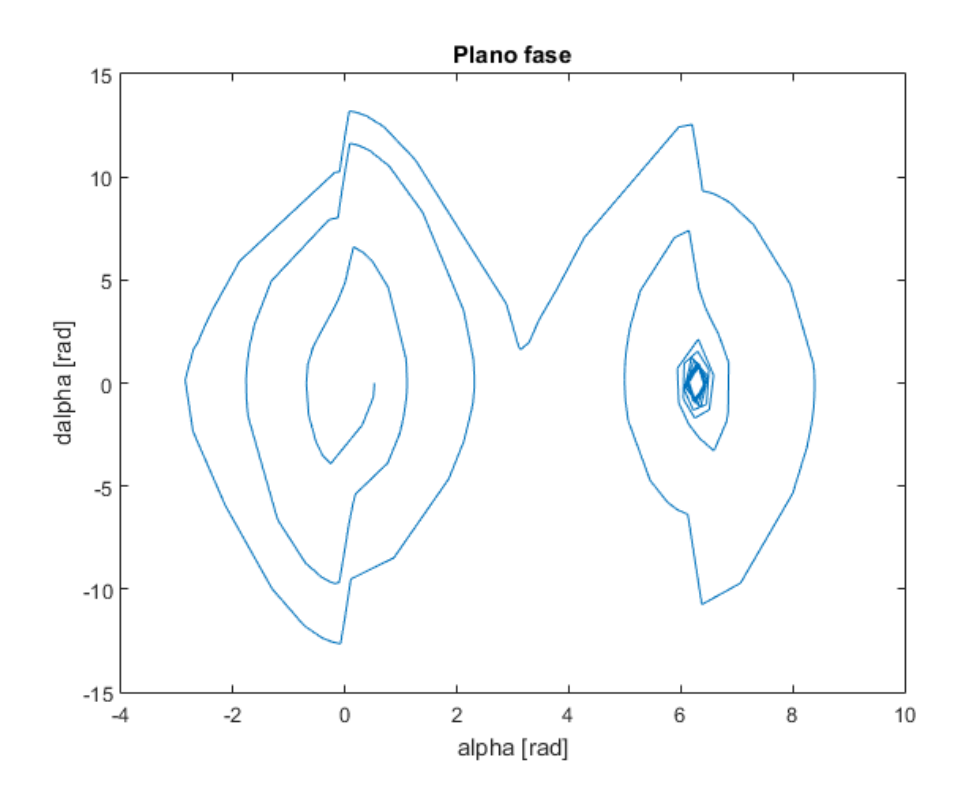

<span id="page-17-0"></span>Figura 2.15 – Plano fase da rotina de aumento e diminuição do movimento do pêndulo

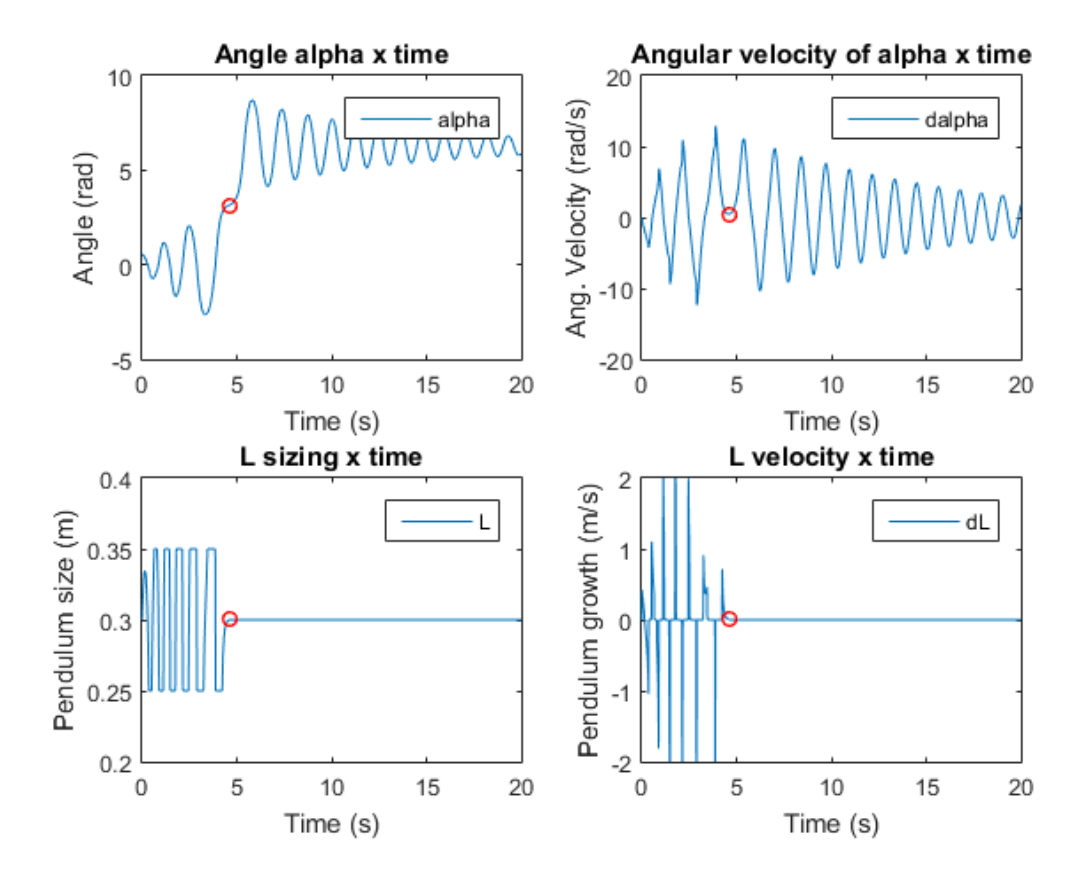

<span id="page-17-1"></span>Figura 2.16 – Gráfico da rotina da diminuição do movimento do pêndulo por atrito

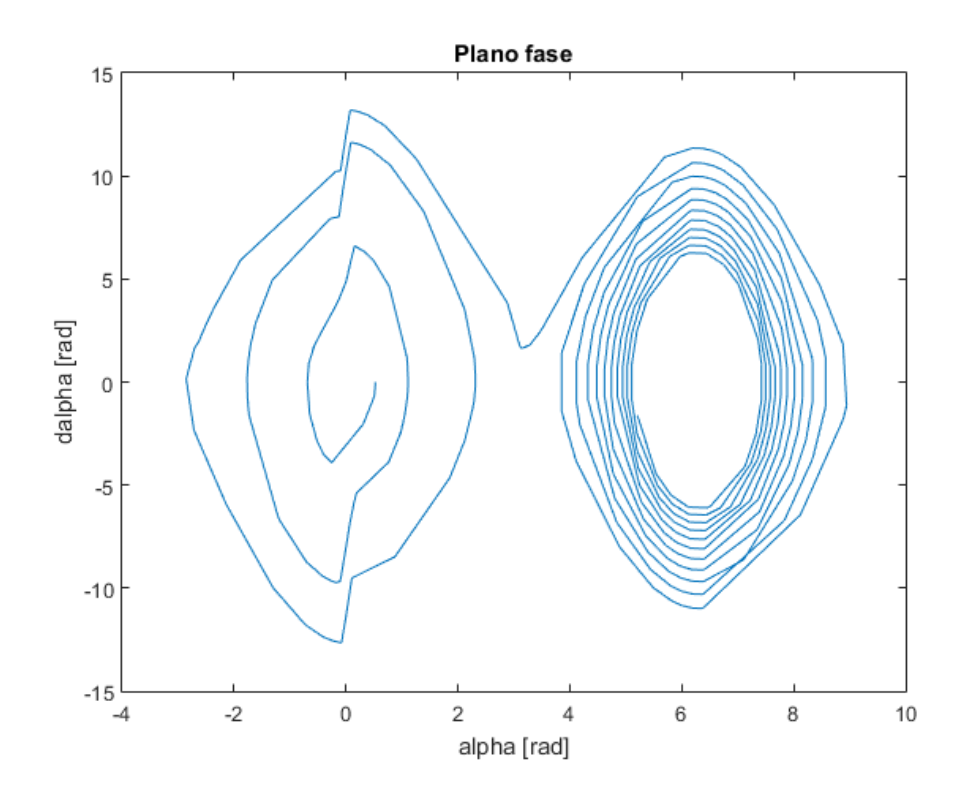

<span id="page-18-0"></span>Figura 2.17 – Plano fase da rotina da diminuição do movimento do pêndulo por atrito

E também foi testada a desaceleração do pêndulo apenas com o atrito, nas [Figura 2.16](#page-17-1) e [Figura 2.17.](#page-18-0) É possível ver que o controlador atuando sobre o tamanho da barra conseguiu desacelerar mais rápido que apenas o efeito do atrito proposto. E também foi marcado nestes gráficos com um círculo vermelho o momento onde o controle de aumento do movimento do pêndulo é desligado e o sistema passa a não ter atuação de controle.

# **2.2.3.Atuando com outros parâmetros**

Nas simulações da seção passada foram mostrados os resultados do sistema para parâmetros específicos. No entanto, tentou-se desenvolver uma forma de testar vários valores ao mesmo tempo e verificar parâmetros em que o sistema funciona de forma mais otimizada.

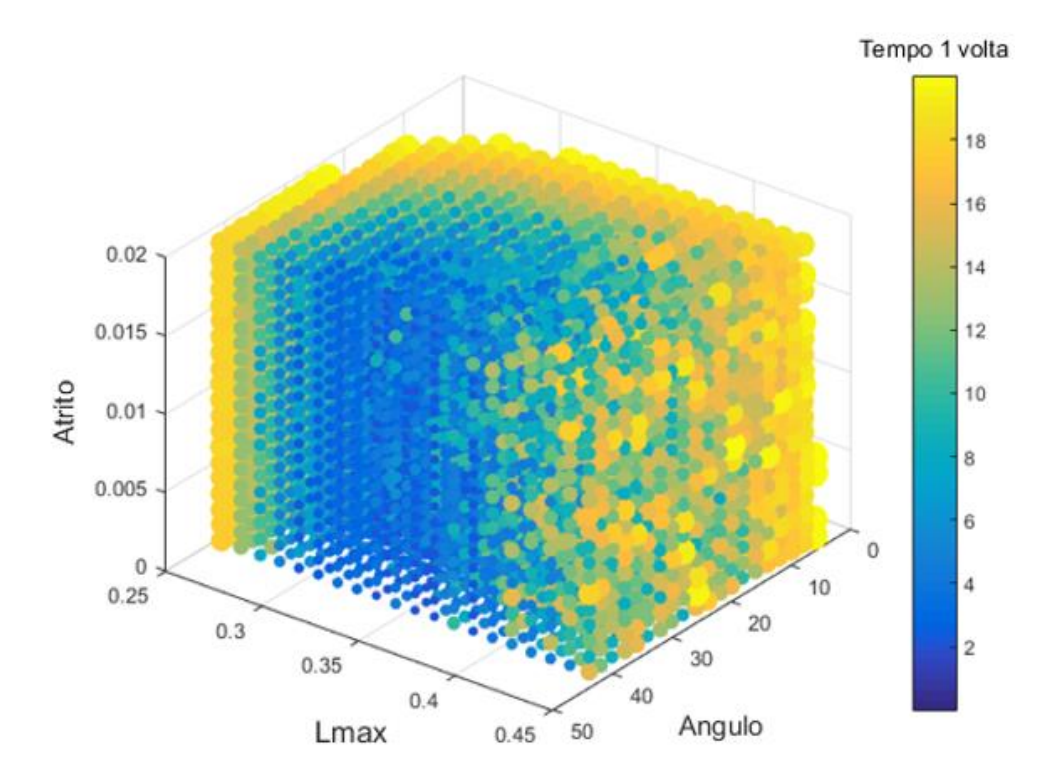

Figura 2.18 – Representação de várias simulações

Criou-se uma representação feita num gráfico tridimensional na qual são feitas várias simulações (8000 simulações, exatamente) e onde os eixos x, y e z representam os parâmetros usados, e a coloração dos pontos representa o tempo que a simulação levou para  $\alpha$  chegar ao valor de  $\pi$ . O valor de  $l_{2\text{min}}$  foi mantido constante e igual a 0,25 m, e os valores de  $l_{2\text{max}}$  variam de 0,26 m a 0,45 m, do ângulo inicial de lançamento do pêndulo de 0º a 40º e a constante de atrito varia de 0 Nms/rad a 0,02 Nms/rad entre as simulações.

Com o resultado pode-se observar que há sim uma área que pode se chamar de ótima, que é onde o gráfico está com o azul mais escuro, e com uma faixa de valores dos parâmetros onde o pêndulo demora menos tempo para passar pelo ponto mais alto, mas também há uma área bem indefinida que é com de 0,4 m a 0,45 m, onde as cores se misturam muito entre o amarelo e azul que indica uma situação onde a mínima variação do parâmetro pode alterar completamente a dinâmica do sistema, e com isso o tempo que o pêndulo leva para dar uma volta. É interessante notar que a relação  $l_{2max}$  / $l_{2min}$  nessa área passa a ser bem grande, então o aumento do tamanho máximo do pêndulo não ajuda em diminuir o tempo de dar uma volta.

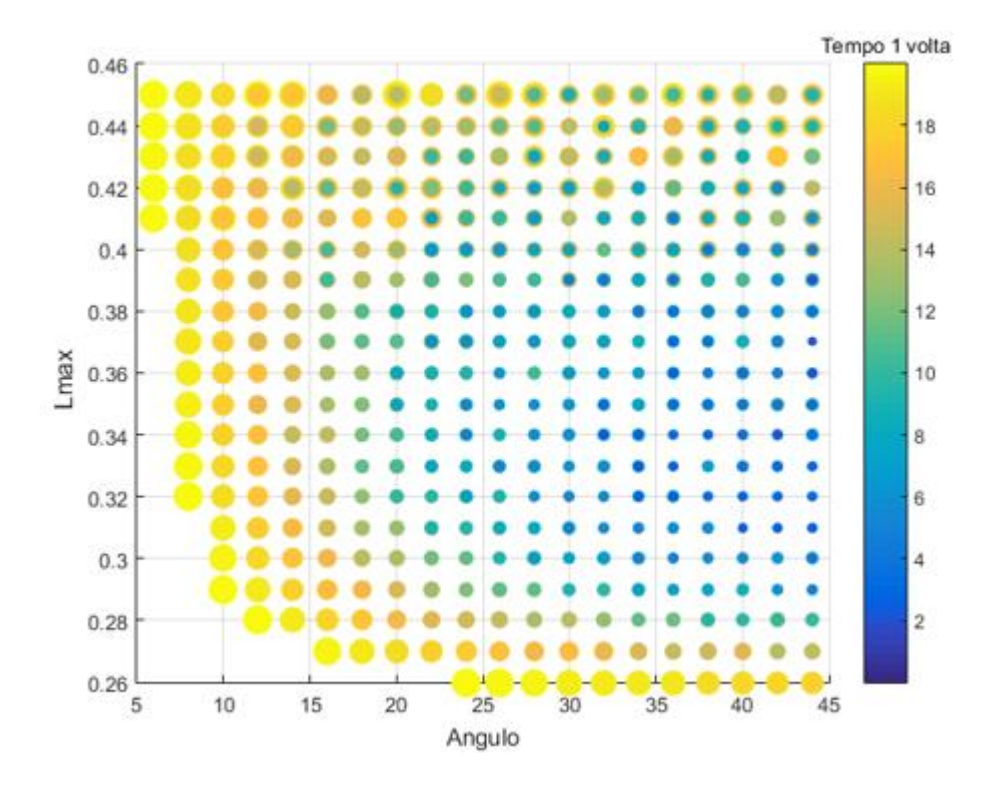

Figura 2.19 – Corte do gráfico tridimensional em  $c = 0.015$ 

Um outro ponto de vista interessante é observar que o parâmetro que menos altera o sistema é o atrito. A partir daí, pode-se pegar um corte em um valor qualquer de atrito e ver como se comportam os outros dois parâmetros num gráfico 2D. Escolheu-se um corte em c = 0,015 e foi possível observar melhor essa aglomeração de pontos azuis que pode ser considerada uma das zonas ótimas do sistema.

### **2.3.Pêndulo duplo com restrições**

Este terceiro modelo criado apresenta uma mudança conceitual do pêndulo auto alongável para um sistema de pêndulo duplo, atuando no ângulo entre as hastes, o que leva a um outro tipo de controle pelo centro de massa.

O objetivo principal desse controle é variar a posição da haste exterior (cuja extremidade é livre) mudando a inércia do conjunto haste interior + haste exterior, porém neste caso é possível partir de condições iniciais na vertical, pois comparando o sistema desta seção com o sistema mostrado anteriormente, o

centro de massa resultante (CM<sub>res</sub>) está fora da direção da haste apoiada no ponto fixo, conforme a figura.

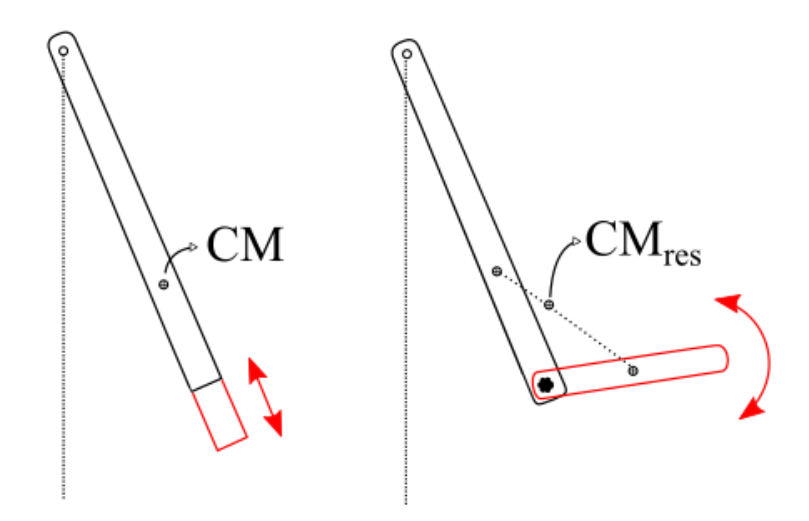

Figura 2.20 – Comparação entre o sistema anterior e o novo sistema

# **2.3.1.Modelo do sistema de pêndulo duplo com restrição**

O modelo deste sistema é baseado no estudo de um pêndulo com 2 graus de liberdade:

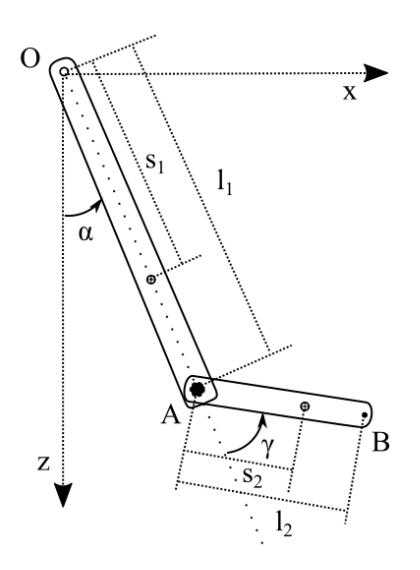

Figura 2.21 – Modelo estudado

O sistema pode ser dividido em 2 corpos, na qual o corpo 1 é referente à haste AO e o corpo 2 referente à haste AB.

O corpo 1 tem comprimento  $l_1$ , massa m<sub>1</sub> e momento de inércia  $I_{01}$  relativo ao ponto fixo O. Além disso, o centro de massa desse corpo é  $S_1$ , que não necessariamente é a metade do comprimento da haste. Esse sistema também se compõe de um atuador no ponto A, que liga ao corpo 2.

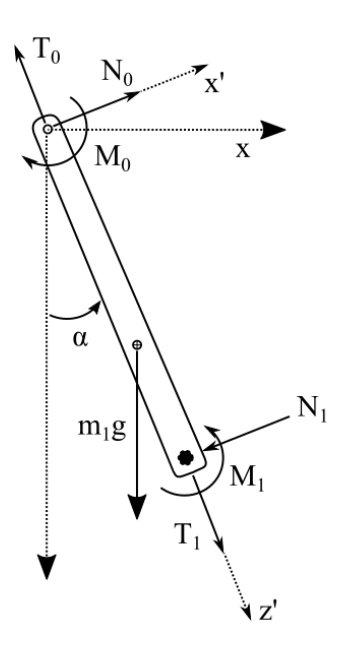

Figura 2.22 – Diagrama de corpo livre do corpo 1

<span id="page-22-0"></span>O SR fixo (F) é representado pelas coordenadas x, y e z, e o SR (R) rotaciona em torno do eixo y do SR (F), criando um novo sistema de coordenadas x', y e z'.

$$
\underset{x,y,z}{F} \xrightarrow{\alpha(y)} \underset{x',y,z'}{R}
$$

Usando a Lei de Euler e pegando o ponto fixo O como referência, tem-se:

$$
{}^{R}\mathbf{M}_{o} = {}^{R}\dot{\mathbf{H}}_{o} + {}^{R}\tilde{\mathbf{\omega}}_{R} {}^{R}\mathbf{H}_{o}
$$
 (21)

Sendo <sup>*R*</sup>M<sub>*O*</sub> o momento externo aplicado sobre o corpo em relação ao ponto fixo O,  ${}^R\dot{H}$ <sub>o</sub> é a derivada das componentes do vetor de quantidade de momento

angular em relação ao ponto O no SR (R) e <sup>R</sup> $\tilde{\omega}_R$  é a velocidade angular do corpo escrita em (R). A matriz de inércia:

$$
\mathbf{R}_{\mathbf{I}_{\Omega}} = \begin{bmatrix} I_x & -I_{xy} & -I_{xz} \\ -I_{xy} & I_y & -I_{yz} \\ -I_{xz} & -I_{yz} & I_z \end{bmatrix}
$$
(22)

E leva ao valor de  ${}^{R}\mathbf{H}_{o}$ 

$$
{}^{R}\mathbf{H}_{O} = {}^{R}\mathbf{I}_{O1}.\mathbf{\omega}_{R} = \begin{bmatrix} I_{x} & -I_{xy} & I_{xz} \\ I_{yx} & I_{O1} & I_{yz} \\ I_{zx} & -I_{yz} & I_{z} \end{bmatrix} \cdot \begin{bmatrix} 0 \\ \dot{\alpha} \\ 0 \end{bmatrix} = \begin{bmatrix} -I_{xy}\dot{\alpha} \\ I_{O1}\dot{\alpha} \\ -I_{yz}\dot{\alpha} \end{bmatrix} \tag{23}
$$

Produtos de inércia só vão existir devido à falta de simetria por existência de uma massa fora do plano de representação da [Figura 2.22](#page-22-0) (isto é, com coordenada y diferente de zero, o que virá a ser o caso da realização experimental) e com coordenadas x e z também não nulas, então:

$$
\tilde{\mathbf{\omega}}_R \mathbf{H}_o = \begin{bmatrix} 0 & 0 & \dot{\alpha} \\ 0 & 0 & 0 \\ -\dot{\alpha} & 0 & 0 \end{bmatrix} \begin{bmatrix} -I_{xy}\dot{\alpha} \\ I_{o1}\dot{\alpha} \\ -I_{yz}\dot{\alpha} \end{bmatrix} = \begin{bmatrix} -I_{xy}\dot{\alpha}^2 \\ 0 \\ -I_{yz}\dot{\alpha}^2 \end{bmatrix}
$$
(24)

O mancal no ponto O resiste a momentos em x e z, e em y apresenta resistência a forças, mas responde ao movimento apenas com o momento da força de atrito, que se considera viscoso. Portanto, tem-se:

$$
{}^{R}\boldsymbol{M}_{O} = \begin{bmatrix} M_{Ox} & M_{Oz} \\ -c\dot{\alpha} - m_{1}gs_{1}\sin\alpha - N_{1}l_{1} + M_{1} \\ M_{Oz} & \end{bmatrix} = \begin{bmatrix} -I_{xy}\ddot{\alpha} \\ I_{O1}\ddot{\alpha} \\ -I_{zy}\ddot{\alpha} \end{bmatrix} + \begin{bmatrix} -I_{xy}\dot{\alpha}^{2} \\ 0 \\ -I_{zy}\dot{\alpha}^{2} \end{bmatrix} \tag{25}
$$

E a equação de movimento resultante para o corpo 1 é:

$$
I_{01}\ddot{\alpha} + c\dot{\alpha} + m_1gs_1\sin\alpha = M_1 - N_1l_1\tag{26}
$$

O corpo 2, que tem comprimento  $l_2$ , massa  $m_2$  e momento de inercia polar relativo a A igual a  $\frac{1}{2}m_2l_2^2$ 3 , roda ao redor do ponto A, que é a extremidade do corpo 1, e tem sua outra extremidade livre (ponto B). Além disso, o corpo 2 é esbelto ( $I_z = 0$ ) e seu centro de massa está localizado no meio da haste.

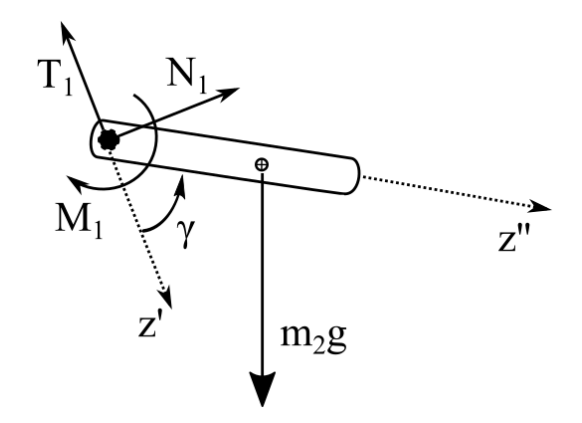

Figura 2.23 – Diagrama de corpo livre do corpo 2

Antes de adicionar o corpo 2 na equação, tínhamos apenas o corpo 1 rodando em torno de O, e agora tem-se adicionalmente o corpo 2 rodando em torno de A.

$$
\underset{x,y,z}{F} \xrightarrow{\alpha(y)} \underset{x',y,z}{\longrightarrow} \underset{x'',y,z}{R} \xrightarrow{r(y)} \underset{x'',y,z}{\longrightarrow}
$$

Usando a Lei de Euler para o ponto móvel A provido da aceleração  $\mathbf{a}_{A}$ , temos:

$$
\mathbf{M}_{A} = \dot{\mathbf{H}}_{A} + \tilde{\mathbf{\omega}}_{S} \mathbf{H}_{A} + m_{2 A} \tilde{\mathbf{r}}_{S_2} \mathbf{a}_{A}
$$
 (27)

Onde  $\omega$  e **H** são paralelos (não há produtos de inercia neste caso) no SR (S):

$$
{}^{S}\tilde{\omega}_{S} {}^{S}\mathbf{H}_{A} = 0 \tag{28}
$$

Além disso, sabe-se que: 
$$
{}_{A}^{R}r_{S_2} = \begin{bmatrix} 0 \\ 0 \\ l_2/2 \end{bmatrix} e^{-R} \mathbf{a}_A = \begin{bmatrix} l_1 \ddot{\alpha} \\ 0 \\ -l_1 \dot{\alpha}^2 \end{bmatrix}
$$

Escolhemos escrever a equação no SR (R) por ser um sistema intermediário sendo necessário transferir a notação dos vetores de S para R.

$$
{}_{A}^{R}r_{S_2} = {}^{R}T^{S} {}_{A}^{S}r_{S_2} = \begin{bmatrix} \cos\gamma & 0 & \sin\gamma \\ 0 & 1 & 0 \\ -\sin\gamma & 0 & \cos\gamma \end{bmatrix} \begin{bmatrix} 0 \\ 0 \\ l_2 / 2 \end{bmatrix} = \begin{bmatrix} \frac{l_2}{2} \sin\gamma \\ 0 \\ \frac{l_2}{2} \cos\gamma \end{bmatrix} \tag{29}
$$

$$
\int_{A}^{R} \tilde{r}_{S_2} R_{\alpha} = \frac{l_2}{2} \begin{bmatrix} 0 & -\cos \gamma & 0 \\ \cos \gamma & 0 & -\sin \gamma \\ 0 & \sin \gamma & 0 \end{bmatrix} \begin{bmatrix} l_1 \ddot{\alpha} \\ 0 \\ -l_1 \dot{\alpha}^2 \end{bmatrix} = \begin{bmatrix} 0 \\ \frac{l_1 l_2}{2} (\ddot{\alpha} \cos \gamma + \dot{\alpha}^2 \sin \gamma) \\ 0 \\ 0 \end{bmatrix} (30)
$$

De acordo com o diagrama de corpo livre, na coordenada y tem-se:

$$
M_A = -M_1 - \frac{m_2 g l_2}{2} \sin(\alpha + \gamma)
$$
 (31)

Deixando a equação da Lei de Euler na forma:

$$
-M_1 - \frac{m_2 g l_2}{2} \sin(\alpha + \gamma) = \frac{1}{3} m_2 l_2^2 (\ddot{\alpha} + \ddot{\gamma}) + \frac{m_2 l_1 l_2}{2} (\ddot{\alpha} \cos \gamma + \dot{\alpha}^2 \sin \gamma)
$$
(32)

Portanto tem-se as 2 equações que regem o movimento do pêndulo. Mas para evitar trabalhar com as forças normais temos que eliminar de alguma forma a componente N<sub>1</sub>. Usamos a Lei de Newton para o corpo 2 e, para evitar incluir a

componente T<sub>1</sub>, usamos o SR (R). A aceleração do centro de massa pode ser obtida através da aceleração do ponto A.

$$
\mathbf{a}_{S_2} = \mathbf{a}_A + \left(\tilde{\mathbf{o}}_S^2 + \tilde{\mathbf{o}}_S\right)_A \mathbf{r}_{S_2}
$$
 (33)

Onde tem-se:

Once the following equations:

\n
$$
\mathbf{\omega}_{s} = \begin{bmatrix} 0 \\ \dot{\alpha} + \dot{\gamma} \\ 0 \end{bmatrix} \rightarrow \tilde{\mathbf{\omega}}_{s}^{2} = \begin{bmatrix} -(\dot{\alpha} + \dot{\gamma})^{2} & 0 & 0 \\ 0 & 0 & 0 \\ 0 & 0 & -(\dot{\alpha} + \dot{\gamma})^{2} \end{bmatrix} \rightarrow \tilde{\mathbf{\omega}}_{s} = \begin{bmatrix} 0 & 0 & (\dot{\alpha} + \ddot{\gamma}) \\ 0 & 0 & 0 \\ -(\ddot{\alpha} + \ddot{\gamma}) & 0 & 0 \end{bmatrix}
$$

Que resulta no valor de aceleração do centro de massa do corpo 2:

$$
\boldsymbol{a}_{S_2} = \begin{bmatrix} l_1 \ddot{\alpha} \\ 0 \\ -l_1 \dot{\alpha}^2 \end{bmatrix} + \begin{bmatrix} -(\dot{\alpha} + \dot{\gamma})^2 & 0 & (\ddot{\alpha} + \ddot{\gamma}) \\ 0 & 0 & 0 \\ -(\ddot{\alpha} + \ddot{\gamma}) & 0 & -(\dot{\alpha} + \dot{\gamma})^2 \end{bmatrix} \begin{bmatrix} \frac{l_2}{2} \sin \gamma \\ 0 \\ 0 \\ \frac{l_2}{2} \cos \gamma \end{bmatrix}
$$
(34)

Só estamos interessados na componente de x' da Lei de Newton aplicada no corpo 2. Assim, essa componente é:

$$
{}^{R}a_{s_{2}x} = l_{1}\ddot{\alpha} - \frac{l_{2}}{2}\sin\gamma(\dot{\alpha} + \dot{\gamma})^{2} + \frac{l_{2}}{2}\cos\gamma(\dot{\alpha} + \dot{\gamma})^{2}
$$
(35)

E ainda é necessário transformar a força da gravidade m<sub>2</sub>g escrita no sistema F para R:

$$
{}^{R}T^{F}\left[\begin{array}{c} 0\\0\\m_{2}g \end{array}\right] = \begin{bmatrix} \cos\alpha & 0 & -\sin\alpha\\0 & 1 & 0\\ \sin\alpha & 0 & \cos\alpha \end{bmatrix} \begin{bmatrix} 0\\0\\m_{2}g \end{bmatrix} = \begin{bmatrix} -m_{2}g\sin\alpha\\0\\m_{2}g\cos\alpha \end{bmatrix}
$$
(36)

A Lei de Newton para a componente *x'* do corpo 2 se torna:

$$
N_1 - m_2 g \sin \alpha = m_2 l_1 \ddot{\alpha} - \frac{m_2 l_2}{2} \sin \gamma \left(\dot{\alpha} + \dot{\gamma}\right)^2 + \frac{m_2 l_2}{2} \cos \gamma \left(\ddot{\alpha} + \ddot{\gamma}\right)
$$
(37)

Finalmente juntando as equações que contém as forças normais dos corpos 1 e 2, tem-se uma das equações do sistema que mostra o corpo 1:

$$
I_{o1}\ddot{\alpha} + c\dot{\alpha} + m_1gs_1\sin\alpha + m_2gl_1\sin\alpha ++m_2l_1^2\ddot{\alpha} - \frac{m_2l_1l_2}{2}\sin\gamma(\dot{\alpha} + \dot{\gamma})^2 + \frac{m_2l_1l_2}{2}\cos\gamma(\ddot{\alpha} + \ddot{\gamma}) = M_1
$$
(38)

Que faz par com a outra equação que rege o corpo 2 já escrita anteriormente:

$$
\frac{1}{3}m_2l_2^2(\ddot{\alpha} + \ddot{\gamma}) + \frac{m_2l_1l_2}{2}(\ddot{\alpha}\cos\gamma + \dot{\alpha}^2\sin\gamma) + \frac{m_2gl_2}{2}\sin(\alpha + \gamma) = -M_1
$$
 (39)

Portanto, há uma variável que liga as 2 equações  $M_1$  e duas variáveis de posição dos ângulos do pêndulo α(t) e γ(t). Se controlarmos um dos ângulos é possível obter o outro. Para tal, adaptando nossa estratégia de controle proposta anteriormente, controlamos o sistema por  $γ(t)$ .

# **2.3.2.Controle do sistema**

O mesmo método de controle do pêndulo auto alongável foi usado. Como no caso anterior o deslocamento era na mesma direção do pêndulo e neste caso não é, foi necessário adaptar o controle. Por se tratar de um problema onde o ângulo do pêndulo cuja extremidade é livre (e chamando ele de pêndulo exterior) tem-se a restrição de 0 a π, e foi proposta uma lei de controle da seguinte forma baseada no exemplo anterior:

onde o cosseno do ângulo γ seria 0 (ou seja, o pêndulo exterior faz um ângulo de 90º com o pêndulo interior) se o ângulo ou a velocidade do pêndulo interior são iguais a 0. E se o ângulo γ for 0º ou 180º, o pêndulo exterior estará na mesma direção do pêndulo interior e respectivamente com os valores maior e menor do tamanho do pêndulo.

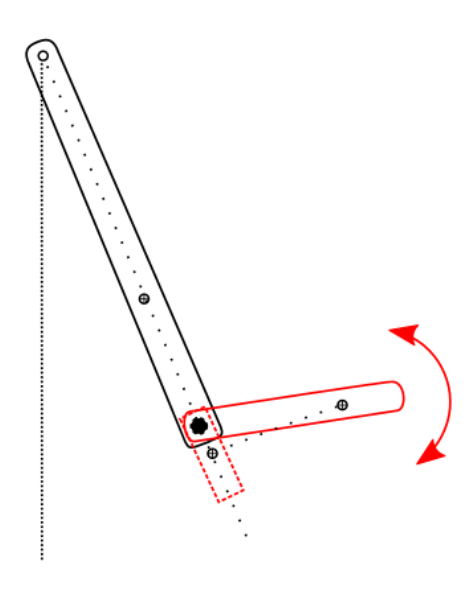

Figura 2.24 – Projeção do pêndulo externo sobre o interno

Dessa forma, o controle atua no ângulo do pêndulo externo (γ), de acordo com a velocidade e ângulo do pêndulo interno (α).

No entanto, como forma de controlar a velocidade da atuação do pêndulo, foi proposta a adição de uma variável k que pode alterar a velocidade de resposta no pêndulo, assim como a desaceleração dele. A lei de controle que será utilizada, em termos de γ *é*:

$$
\gamma = \arccos(k.\dot{\alpha}.\alpha) \tag{41}
$$

Da mesma forma que no caso anterior, o atuador é considerado ideal por estar longe da área de saturação.

Da mesma forma que no caso anterior, o ângulo α é parametrizado de forma a sempre estar entre  $\pi$  e  $-\pi$ , ou seja, assim que passa no ponto mais alto ele muda de π para  $-\pi$ .

Adicionalmente precisamos restringir o valor de k visto que a função arccos  $\acute{\text{e}}$  limitada a  $-1 < k\alpha\dot{\alpha} < 1$ .

# **2.3.3.Simulações no pêndulo duplo**

Assim como no caso anterior, foram desenvolvidas 2 simulações, uma na qual o controle permanece atuando para se obter uma rotação contínua, e outra na qual após um giro ele procura frear o movimento. Os seguintes parâmetros foram usados:

| <b>Parâmetro</b> | Valor            |
|------------------|------------------|
| m <sub>1</sub>   | 0,08 [Kg]        |
| $l_{1}$          | $0,18$ [m]       |
| $S_1$            | $0,16$ [m]       |
| m <sub>2</sub>   | $0,05$ [Kg]      |
| $l_{2}$          | $0,15$ [m]       |
| Ċ                | $0.02$ [Nms/rad] |
| $\alpha_0$       | $0$ [rad]        |

Tabela 2.3 – Parâmetros para simulação

# **2.3.3.1.Rotina de rotação continua**

Para esta simulação, foi testada a rotina do controle acelerar o pêndulo, dar uma volta e continuar girando. E foi usado o valor de  $k = 0.28$ , e foi observado que o sistema chegou no maior valor de altura em  $t = 6.91$  s [\(Figura 2.25\)](#page-30-0)

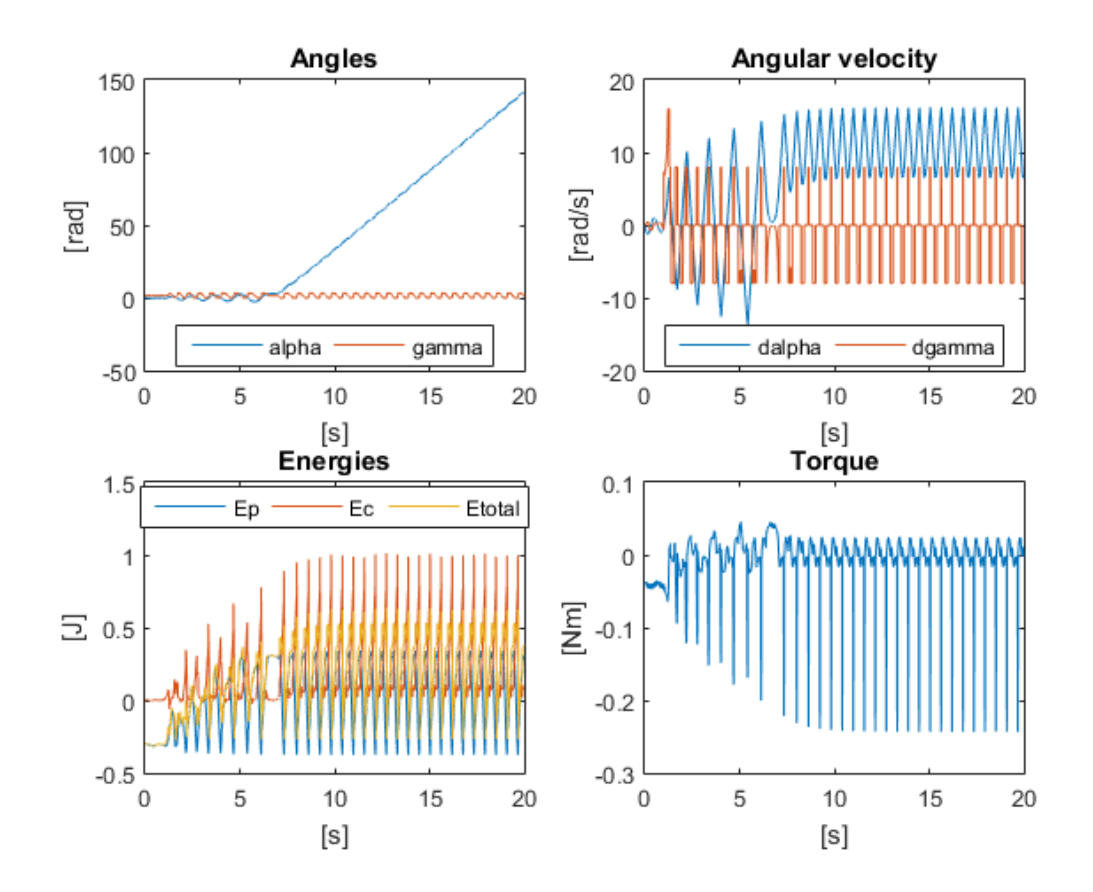

Figura 2.25 – Gráficos da rotina de rotação continua, com k = 0,28

<span id="page-30-0"></span>Um caso curioso foi examinar o valor de k. Foram testados 2 outros valores de k. Para  $k = 0,2$  [\(Figura 2.26\)](#page-31-0) o sistema funcionou, e demorou menos para dar uma volta completa, observado em t = 4,12 s. E para  $k = 0.35$  [\(Figura 2.27\)](#page-31-1) o sistema demorou mais para dar uma volta, sendo que até o fim da simulação não tinha chegado ao valor máximo.

A escolha de k está ligada aos parâmetros do sistema de forma a otimizar a aceleração do pêndulo.

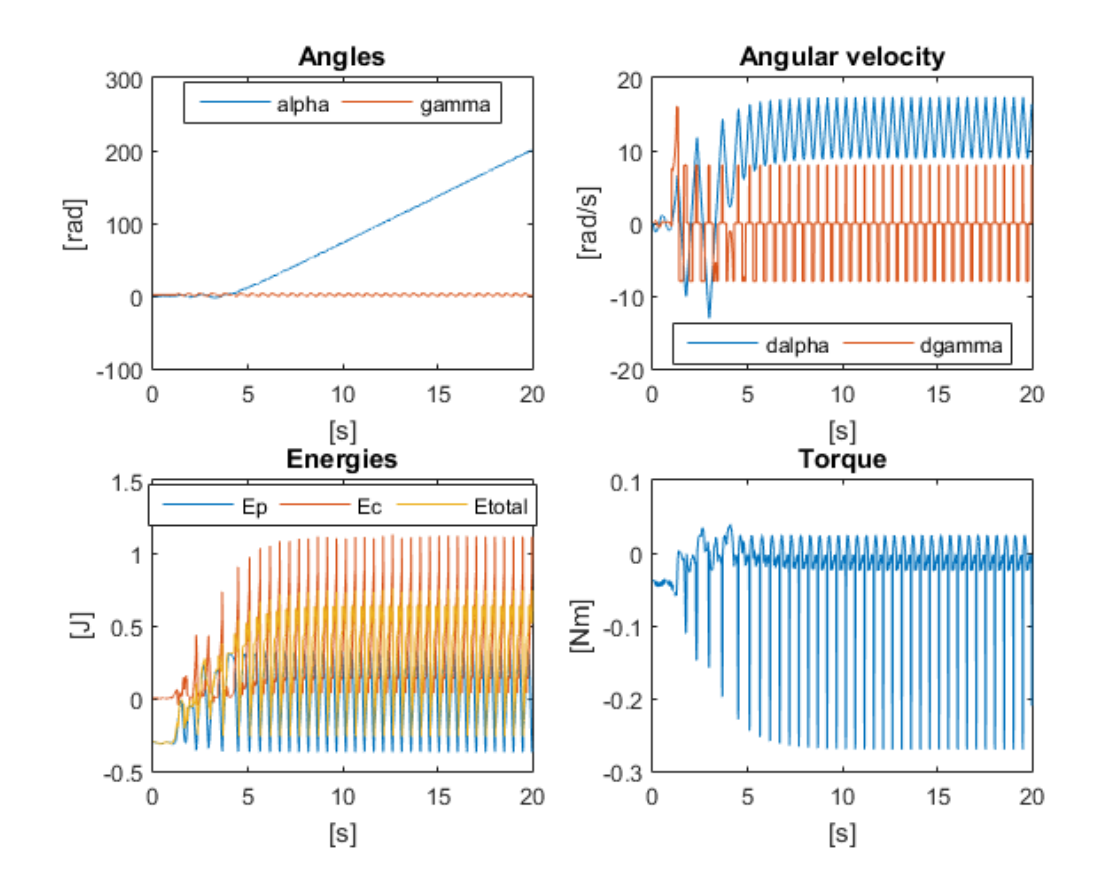

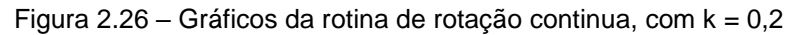

<span id="page-31-0"></span>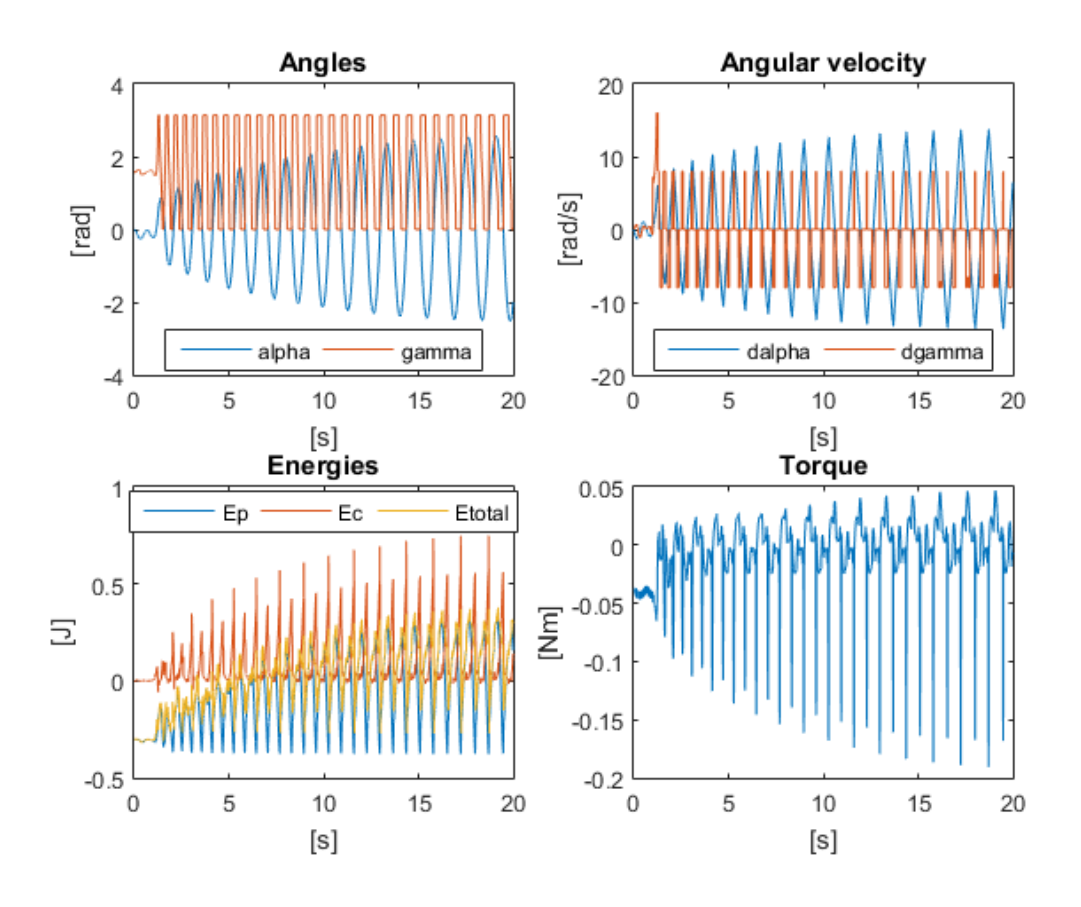

<span id="page-31-1"></span>Figura 2.27 – Gráficos da rotina de rotação continua, com k = 0,35

# **2.3.3.2.Rotina de rotação e desaceleração do pêndulo**

Para a segunda simulação, no momento em que o pêndulo chega ao seu valor máximo, o controle muda o sinal da constante k, iniciando o processo de amortecimento no movimento do pêndulo. E para tal, foram simulados dois valores de k = 0,28 e k =0,2. Pôde-se observar que não necessariamente o valor de k com módulo maior leva o sistema a rodar antes.

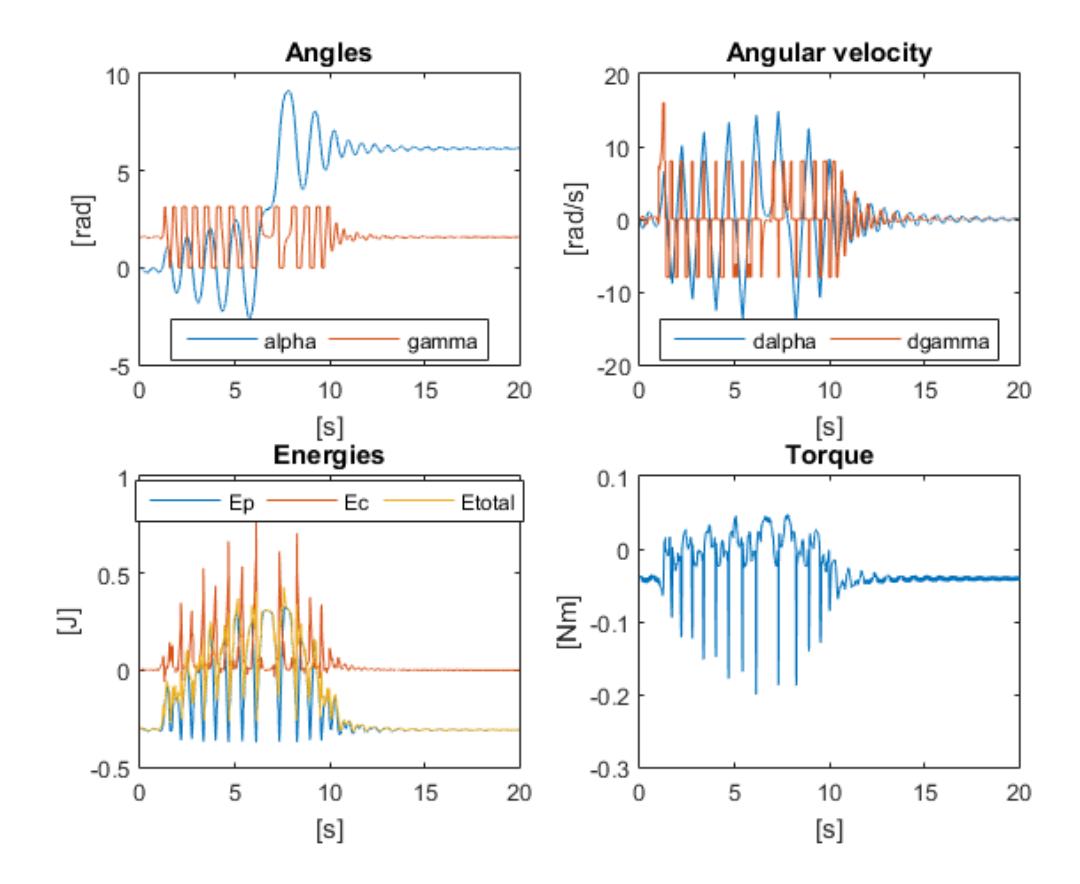

Figura 2.28 – Gráficos da rotina de rotação continua e desaceleração, com k = 0,28

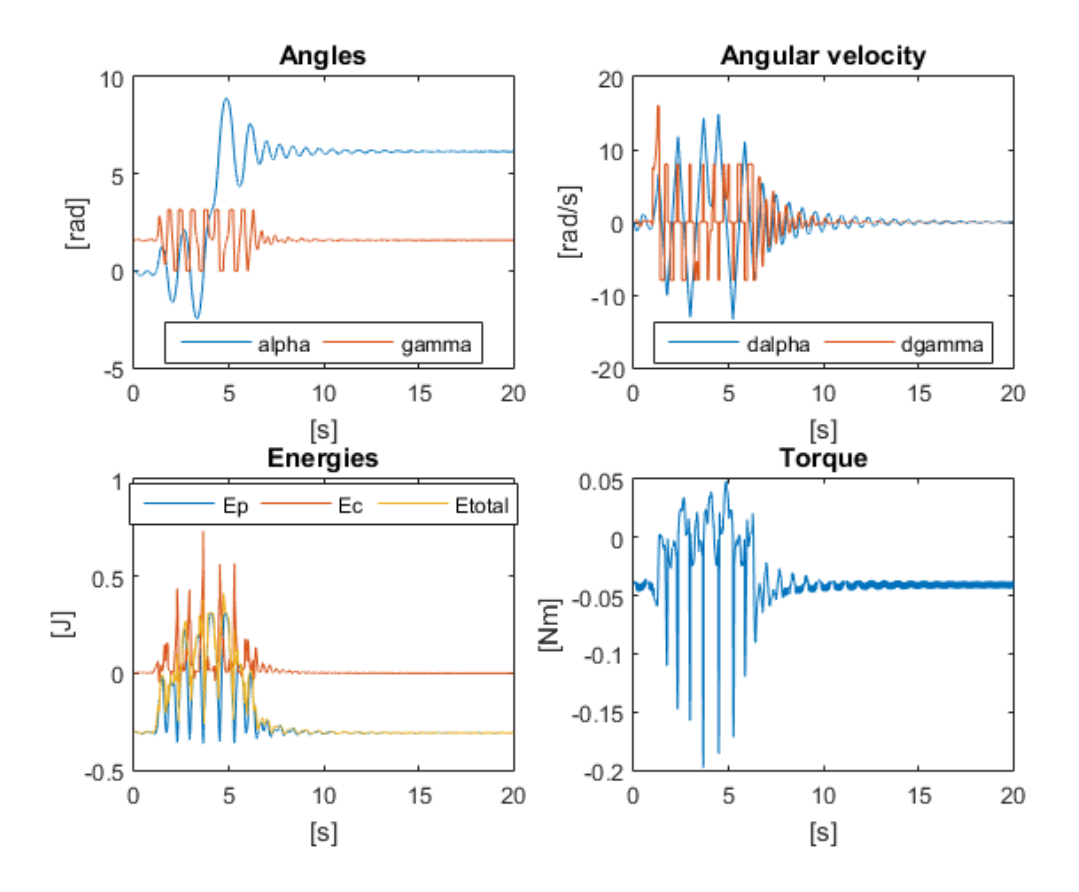

Figura 2.29 – Gráficos da rotina de rotação continua e desaceleração, com k = 0,20

Outro fato curioso de notar são os picos do atuador no gráfico de torque que são bem maiores para valores de torque menores que zero do que valores maiores que zero pelo gráfico acima.

# **2.3.4.Outros parâmetros**

Da mesma forma anterior foi criada uma representação tridimensional de várias simulações (mais uma vez 8000 simulações) onde desta vez os eixos x, y e z representam respectivamente o ângulo de lançamento do pêndulo, a constante k e o coeficiente de atrito. O resto dos valores foi mantido constante aos valores das simulações.

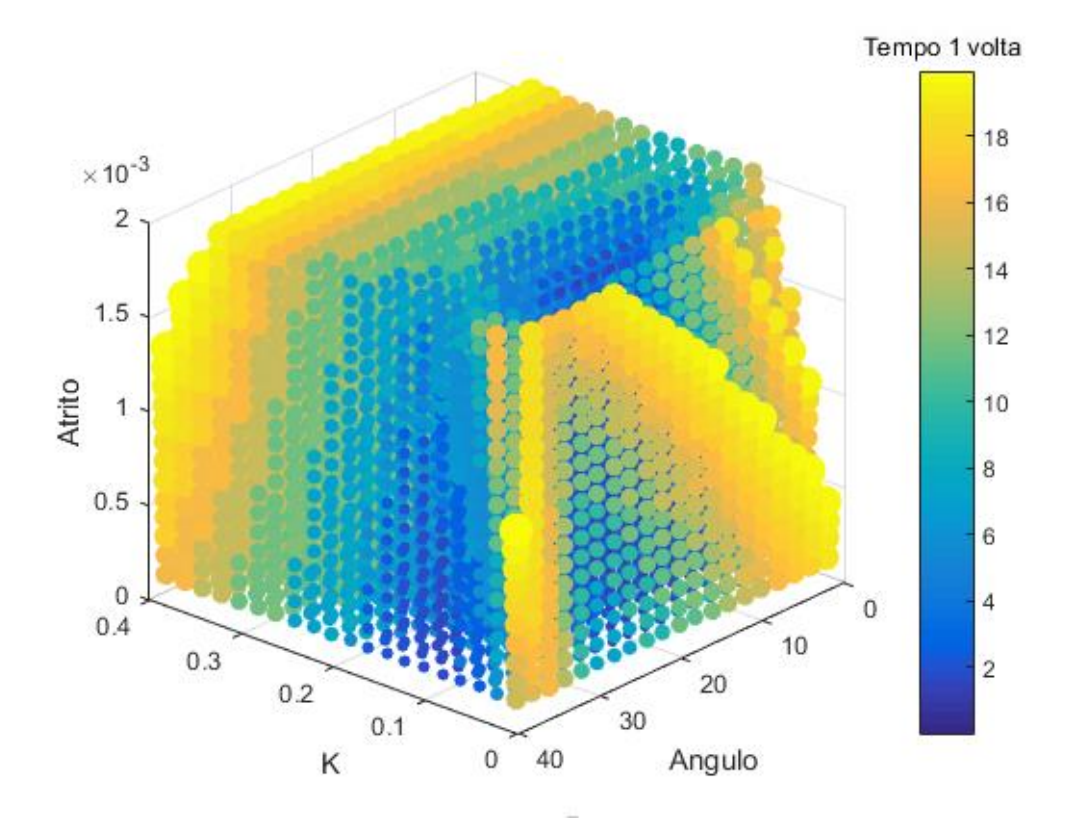

Figura 2.30 – Representação de várias simulações

Pode ser observado pelo gráfico de fato que uma redução da constante k reduz o tempo que demora para o pêndulo dar uma volta, porém caso k seja próximo de 0, isso passa a não ser mais verdade. Para k = 0,02 (o menor valor calculado nessa simulação) há casos em que o tempo passa a ser grande para dar a volta no pêndulo.

Com isso, é possível concluir para esta simulação que existem pequenas áreas ótimas (na cor azul escuro), mas não é simples acha-las. A escolha dos parâmetros para gerar a curva também é algo que deve ser estudada. Essa simulação não levou em conta a variação dos parâmetros de comprimento dos pêndulos, o que seria visualmente complicado de reproduzir, já que seria necessária uma figura em 5 dimensões.

Finalmente, em mais um problema, o controle não linear proposto foi capaz de completar a tarefa envolvendo esses sistemas pendulares.